## **МІНІСТЕРСТВО ОСВІТИ І НАУКИ УКРАЇНИ**

## **ХАРКІВСЬКИЙ НАЦІОНАЛЬНИЙ УНІВЕРСИТЕТ МІСЬКОГО ГОСПОДАРСТВА імені О. М. БЕКЕТОВА**

### МЕТОДИЧНІ РЕКОМЕНДАЦІЇ

до проведення практичних занять та організації самостійної роботи з навчальної дисципліни

# **«ПРОЄКТНО-ГРАФІЧНЕ МОДЕЛЮВАННЯ»**

*(для здобувачів денної форми навчання першого (бакалаврського) рівня вищої освіти зі спеціальності 022 – Дизайн)* 

> **Харків ХНУМГ ім. О. М. Бекетова 2021**

Методичні рекомендації до проведення практичних занять та організації самостійної роботи з навчальної дисципліни «Проєктно-графічне моделювання» (для здобувачів денної форми навчання першого (бакалаврського) рівня вищої освіти зі спеціальності 022 – Дизайн) / Харків. нац. ун-т міськ. госп-ва ім. О. М. Бекетова; уклад. : А. Г. Зінченко, Л. А. Звенігородський, В. О. Коломієць, Ю. В. Морозюк. – Харків : ХНУМГ ім. О. М. Бекетова, 2021. – 31 с.

Укладачі: асист. А. Г. Зінченко, ст. викл. Л. А. Звенігородський, асист. В. О. Коломієць, асист. Ю. В. Морозюк

#### **Рецензент**

**О. М. Левадний,** народний художник України, доцент, професор кафедри дизайну та 3D моделювання Харківського національного університету міського господарства імені О. М. Бекетова

*Рекомендовано кафедрою дизайну та інтер'єру, протокол № 1 від 31.08.2021.* 

# **ЗМІСТ**

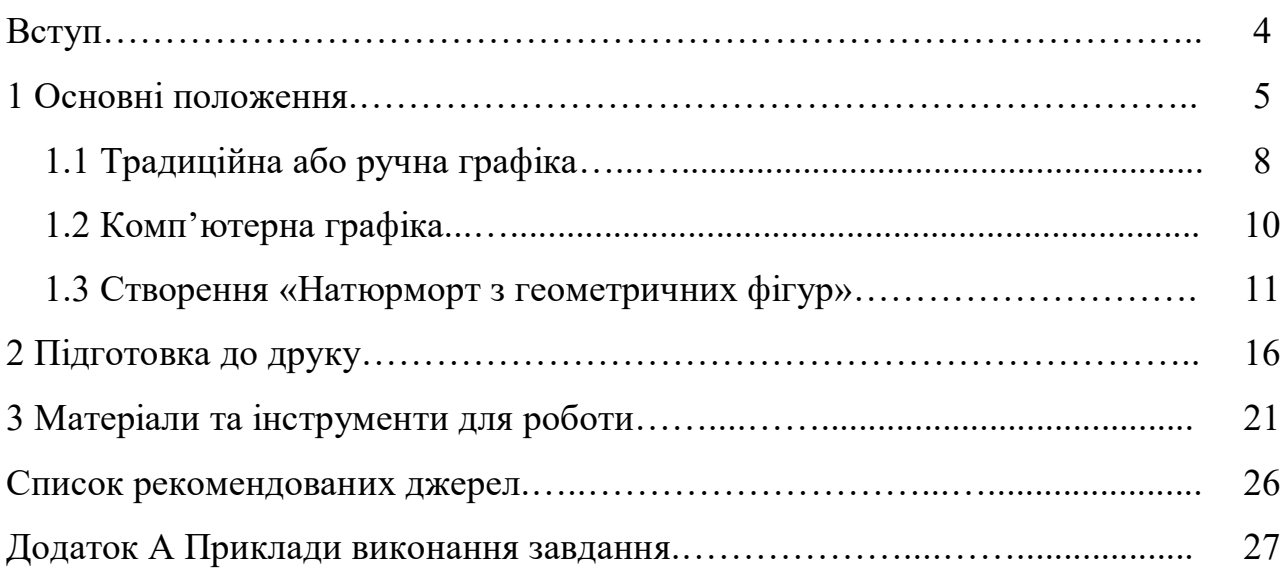

#### **ВСТУП**

На сучасному етапі дизайнер повинен вільно оперувати різними прийомами і засобами проєктно-графічного моделювання, як традиційними, так і комп'ютерними, та мати можливість свого авторського вибору, не залежно від того, яким інструментом він «творить» – олівцем, маркером, красками чи на комп'ютері, це вже засоби виконання проєктно-графічного моделювання.

Сучасному дизайнеру необхідно професійно володіти малюнком, як однієї з технологій проєктно-графічного моделювання, які, по-перше, спираються на художні закони сприйняття, по-друге, базуються на фундаментальних закономірностях формоутворення і композиції, по-третє, дозволяють з повною мірою використовувати сучасні технологічні прийоми графічного моделювання. Уміння малювати дозволяє дизайнеру в очній формі висловлювати свої думки. Основа графічного моделювання полягає у виявленні об'єму та форми об'єктів, їх фактури та кольору. Малювання – це, насамперед, надзвичайно ефективний і універсальний засіб для візуалізації ідей.

Кожній технології проєктно-графічного моделювання притаманний свій клас та тип зображень. Та, навпаки, кожен авторський стиль спирається на конкретні технології.

Перед дизайнером часто стоїть завдання донести до споживача властивості й кольорово-фактурне рішення матеріалу. Для цього потрібно мати навички в малюванні, кресленні та живописі. Тому кожен дизайнер повинен володіти «ручною» графікою, тому що це базовий інструмент візуалізації в проєктно-графічному моделюванні. У процесі навчання молодих дизайнерів це обов'язкова частина підготовки. Також дизайнер повинен вміти працювати із комп'ютером та графічними редакторами.

#### **1 ОСНОВНІ ПОЛОЖЕННЯ**

На початку свого шляху, кожен спеціаліст стикається з труднощами творчого плану – необхідністю глибокого осягнення законів проєктної мови, властивостями матеріалів, можливостями та інструментами, засобами і прийомами роботи, які забезпечать загальноприйняту якість та практичну користь. Дизайнер повинен знати традиційні техніки у проєктно-графічному моделюванні та способи їхнього здійснення.

Кожен дизайнер зіткнеться з необхідністю передачі своїх проєктів, за допомогою візуалізації за допомогою проєктно-графічного моделювання. Розглянемо етапи від начерку до готового креслення дизайн-проєкту.

Узагальнене зображення, називають **начерком**, та виконується він із мінімальними витратами зусиль та часу. Характерні риси начерку – це лаконічність, умовність, типовість, відсутність проробки та деталей, а також акцент на головному. Начерки можна розділити на начерки з натури або замальовки, начерки по пам'яті, начерки за уявленням та комбіновані начерки. Начерки мають переважно інформаційний характер. Вони слугують для вивчення прототипів, їх оточення, характеру роботи, конструкції виробу, специфічних особливостей форми, пропорцій та пластики. Необхідні вони при підготовці до більш ретельного композиційного малюнка, призначеного для демонстрації проєкту.

**Пошуковий малюнок** – це наочна форма творчого аналізу та пошуку, засіб, що спрямовує рух і розвиток думки. Зазвичай пошуковий малюнок – це монохромне одноколірне та узагальнене зображення об'єкту що проєктується, його деталей і окремих частин. Малюнок виконується за короткий проміжок часу із залученням мінімуму образотворчих засобів. Цінність його полягає в тому, що він дозволяє швидко фіксувати ідеї, що з'являються в ході проєктування, служить засобом проєктного пошуку та супроводжує професійне спілкування.

**Технічний** або «демонстраційний» малюнок спеціально призначений для представлення в завершеній та наочній графічній формі художньо-

конструкторського рішення. Головна його відмінність від ескізу полягає у високій точності побудови, в реалістичності та завершеності зображення. Якщо в ескізах дизайнер зайнятий пошуками рішення і орієнтується тільки на чорнову компоновку та власний окомір. То технічний малюнок, виконується вже за продуманою компоновкою за допомогою методів перспективної побудови. Основний елемент зображення – об'єкт у найбільш типовому для нього ракурсі. Цей об'єкт становить центр композиції і виконується в збільшеному розмірі (по відношенню до інших предметів або ракурсів) на передньому плані. Інші елементи (різні ракурси об'єкта, деталі оточення) можуть компонуватися навколо головного.

**Чистове креслення** – це вже проєктна документація, де визначені: розміри цілого і його частин, компоновка, кольорове рішення, фактурна характеристика. Ортогональні та аксонометричні проєкції та перспективи добре передають інформацію про зовнішній вигляд предмета.

**Фінальний проєкт** – це документ та до нього пред'являється ряд необхідних формальних вимог. Всі креслення виконуються в певному масштабі, хоча на одному і тому ж аркуші можуть бути проєкції в різних масштабах. Існує загальноприйнята шкала масштабів: 1:1, 1:2, 1:5, 1:10, 1:20, 1:50, 1:100, 1:200, 1:500, 1:1 000. Інші типи масштабів, такі як 1:4 або 1:15, застосовуються як виняток. До остаточного проєкту пред'являється цілий ряд естетичних вимог: високий графічний рівень, колористична досконалість, цілісність всіх його різнорідних складових елементів (ортогональних проєкцій, перспективи, розрізів, шрифту). Існує кілька традиційних видів креслення проєкту: лінійний, лінійно-тональний, світлотіньовий або тональний та поліхромний. Вибір будьякого з них залежить від особливостей об'єкта, проєктного задуму та графічних можливостей дизайнера.

**Лінійне креслення**, найбільш просте і найменш ефективне, але при цьому має свої переваги. Воно відрізняється лаконізмом, узагальненістю, відсутністю елементів які відволікають, а також меншою трудомісткістю. Разом з тим воно може мати достатню інформативність. Не слід думати, що лінійне

креслення повністю позбавлене естетичних якостей. Можна дуже тонко варіювати товщиною ліній, від павутинних (зазвичай розмірних) до товстих, що позначають розріз, та досягати їх красивих поєднань. За допомогою ліній можна нанести і легку тонову розкладку, коли штриховка створює відчуття площини.

Креслення яке поєднує лінійне зображення та додавання тону, називають лінійно-тональним. **Лінійно-тональне креслення** відносно умовне, але і в цій умовності може бути закладена інформація, яка може допомогти розкрити суть проєкту, передати внутрішній сенс композиції. Лінійно-тональне креслення часто застосовується під час роботи над об'єктом, що включає просторове середовище.

Тональне або креслення за допомогою світла та тіні – це **монохромне зображення**, яке передає об'єм спроєктованого предмета за допомогою тону штриховкою олівцем, тушшю або чорною аквареллю. Є два різних підходи до моделювання форми. Найпоширеніший спосіб – це моделювання форми за допомогою побудови тіней. Він заснований на використанні теорії тіней. Вихідна умова полягає в тому, що власні і падаючі тіні від тих, які йдуть в певному напрямку світлових променів, створюють ілюзорну передачу форми предметів та їх взаємного розташування у просторі. Другий спосіб передачі об`єму передбачає тільки розсіяне світло. Підкреслення площини по кутах та гранях та посилені рефлекси не створюють поняття про форму у просторі, а скоріше інформують про об'єктивне її існування. Зараз використовуються обидва методи в сучасній проєктній графіці. Спосіб, заснований на теорії тіней, має певну перевагу, оскільки з більшою достовірністю передає інформацію про форму предмета та створює певні можливості для оцінки її переваг або недоліків. Іноді монохромне креслення (його часто називають відмиванням) доповнюється тушування. Тушування – це, по суті, розтирання штриховки олівця або інших м'яких матеріалів по поверхні паперу (пальцем, папером, ватою, замшою або іншими розтушовувальними інструментами) у вигляді суцільного тону тієї чи іншої сили.

Вважається, що поліхромне або **кольорове креслення**, це головна форма подачі дизайн-проєкту. Таке креслення робиться поліхромним для того, щоб передати реальний колір майбутнього предмета або співвідношення кольорів, якщо їх декілька, а також показати його матеріал та фактуру. Саме тому, передача кольору близька до передбачуваного кольору предмета в його реальному вигляді. Графіка на стадії робочого проєктування, практично, набуває характеру декоративно-прикладного мистецтва. Як бачимо, засобів для візуалізації за допомогою графіки, досить багато.

#### **1.1 Традиційна або ручна графіка**

Існують різні види проєктної графіки, це – лінійне зображення, монохромне або одноколірне, а також поліхромне або багатоколірне. Застосування того чи іншого виду графіки залежить від самого об'єкта проєктування, від виду проєкцій його зображення (перспектива, розріз, ортогональ) та загального композиційного задуму автора.

У **лінійній графіці** креслення вимагає меншої витрати часу на виконання, ніж інші види проєктної графіки, і застосовується в тих випадках, коли проєкція не повинна передавати важливі для сприйняття об'ємні та просторові особливості зображеного предмета або середовища. Така графіка найбільш умовна, позбавлена передачі об'єму та простору. У цій техніці виконуються також розрізи, де важлива зазвичай лише технічна і геометрична інформація, планування інтер'єру та екстер'єру, а також всілякі схеми. Простота, лаконізм та чіткість креслення, найкраще підходить для ортогональних проєкцій. Інформативність креслення можна збільшити шляхом варіювання товщини і кольору ліній: найтовстіша – для лінії розрізу, дещо тонше – для контурів предмета, найтонші – для ліній, що позначають розміри. Іноді, щоб дати уявлення про просторові плани (перший, другий, тощо), товщину контурних ліній також роблять неоднаковою, збільшуючи її для предметів першого плану.

Лінійне креслення завдяки поєднанню різноманітних ліній має відому графічну привабливість, особливо якщо воно збагачене штриховкою.

**Монохромне зображення**, найкраще передає об'єм та форму предмета, його основні просторові особливості, та зазвичай, виконується у техніці чорнобілої відмивки. Спосіб моделювання об'єму за допомогою світла та тіні на площині, заснований на теорії тіней. Також залучаються деякі прийоми повітряної перспективи. Теорія тіней прийшла в проєкто-графічне модулювання з архітектури. Власні та падаючі тіні від нескінченно віддаленого джерела світла (промені паралельні) передають форму предмета, взаємного розташування в просторі окремих його частин та елементів. Таким чином, двомірне зображення може дати інформацію про третій вимір предмета (об'єм і простір).

**Кольорове** або поліхромне зображення в проєктній графіці є найбільш інформативним. На фінальних етапах проєкту, майже завжди застосовується зображення основних проєкцій виробу в кольорі. Кольорове креслення виконується гуашшю, аквареллю та темперою. Ці фарби складаються з пігменту (тобто фарбуючої речовини) а також зв'язуючої речовини, тобто води. Акварель є прозорим матеріалом та чудово підходить для лесування. Темперу та гуаш – це матеріалами що криють, бо вони покривають площину щільним шаром фарби. Дуже важливо враховувати цю відмінність між матеріалами. У проєктній графіці може застосовуватися рідка та суха акварель. Не всі акварельні барвники однаково прозорі. Прозорі фарби це: краплак, сієна натуральна, сієна печена та берлінська лазур; а непрозорі: кіновар, охра, ультрамарин, кобальт та кадмій. Для процесу відмивки технологічні якості акварелі мають першорядне значення. Гуаш відрізняється щільністю та відсутність блиску. Але гуаш – дуже важкий у виконанні матеріал. При висиханні сила її тону помітно змінюється. Головна особливість роботи з гуашшю – неможливість повторного накладення її на папір, оскільки новий шар розмиває попередній. Тому для моделювання форми користуються тільки засобом напилення або набризком. Кардинально змінити тон можна, лише повністю змивши початковий шар водою і наклавши

на папір новий. Інший недолік гуаші – велика товщина барвистого шару, яка заважає промальовувати дрібні деталі та проводити поверх нього тонкі лінії. Темпера відрізняється від гуаші гладкістю, іноді невеликим блиском. Після висихання темпера майже не розчиняється водою. Її шар барви значно тонший ніж у гуаші, та після висихання майже не змінює тон. Хороші сорти темпери дозволяють застосовувати лесування. По готовому шару можна продовжувати працювати темперою, олівцем, пастеллю, рідким розчином акварелі, опрацьовувати форму дрібними штрихами.

#### **1.2 Комп'ютерна графіка**

Ми живемо в XXI столітті та можливості комп'ютерних технологій зробили крок далеко вперед, порівняно з 70 роками минулого століття, коли комп'ютери тільки стали зрозумілими і доступними для широких мас. І з кожним роком ці кроки стають все ширшими. Тому у сучасного дизайнера або цифрового художника є практично безмежні можливості для створення своїх проєктів або художніх шедеврів. З розвитком інтернету і появою безлічі сайтів, коли потрібну і корисну інформацію стало добути набагато складніше ніж поверхневу, неповну або зовсім непотрібну та помилкову. Так і комп'ютерних програм та інструментів стало настільки багато, що призвело до проблем з вибором. Яку програму краще обрати дизайнеру? Істинної відповіді на це питання не існує, бо більшість сучасних програм і графічних редакторів цілком справляються із поставленими завданнями. Тут вже вступають переваги та особистий досвід роботи з тією чи іншою програмою. Але існує ряд функцій, операцій і спеціальних можливостей, якими програми досить сильно відрізняються одна від одної. Поставлені завдання або певні маніпуляції конкретна програма може виконувати банально точніше, ефективніше, більш правильно та з меншими витратами часу. Наприклад, малювання від руки на графічному планшеті набагато зручніше і природніше в редакторі «Clip Studio Paint» ніж в «Adobe Photoshop», а робити фінальну постобробку або ретуш

фотографій вже навпаки. Створити тривимірний об'єкт, побудувати перспективу інтер'єру або архітектурну споруду, зрозуміло, буде легше і розумніше в 3D редакторах, таких як «Blender» і «Autodesk 3dsMax». Створити банер або білборд для зовнішньої реклами, яка буде займати кілька поверхів, практичніше в векторному редакторі, наприклад в «CorelDRAW», тому що векторні об'єкти можуть масштабуватися від міліметрів до десятків метрів (теоретично взагалі до нескінченності) без втрати якості, що не можна сказати про растрові редактори. У підсумку – це все наштовхує на висновок про те, що цифровий художник, а тим більш дизайнер, не повинен бути обмежений в ресурсах і використовувати технології по максимуму. Знати цілу базу із різних програм, чудово вміти ними користуватися та застосовувати, та в кожному конкретному випадку, обирати найбільш підходящу для певного завдання. В ідеалі потрібно застосовувати цілий комплекс із послідовного використання декількох графічних 2D або 3D редакторів.

#### **1.3 Створення «Натюрморту з геометричних фігур»**

Буде доречним провести невелику порівняльну характеристику двох процесів на прикладі завдання **«Натюрморт з геометричних фігур»**. Почнемо з традиційного виконання завдання.

Процес виконання завдання зазвичай проходить наступним чином: відбувається пошук ескізного рішення, робиться перенесення ескізу на спеціальний папір «міліметрівка», а потім переводимо начерк на чистовий папір, після чого вже робиться наводка ліній побудови та самих фігур ручкою, лайнером або тушшю та фінальне пофарбування красками. Залежно від поставленого завдання можна пофарбувати все аквареллю або гуашшю, або комбінуючи ці фарби. Виконуючи завдання, потрібно спиратися на закони композиції та перспективи, правила академічного малюнка, живопису, кольорознавства та пізнань з нарисної геометрії.

В основному завдання **– Натюрморт з геометричних фігур,** виконується в комбінованій техніці, включаючи фарбування **аквареллю** та **гуашшю**. Як правило, об'єктом акварельної відмивки у дизайні є креслення виробу, перспективи виробу та архітектурні деталі. Намір їх виконання у відмиванні відбивається на виборі паперу з міцною фактурною поверхнею, що витримує багаторазове змочування, що має бути перевірено. Потім папір натягується на планшет. Ці підготовчі роботи необхідно виконати до того, як ви приступите до акварельного відмивання, оскільки папір повинен встигнути висохнути. Планшет із натягнутим папером сохне строго у горизонтальному положенні.

**Гуаш** *–* водорозчинні, корпусні (непрозорі) фарби, кольоровість яких залежить тільки від кольору пігментів, що їх складають.

Властивості гуаші наближають роботу з нею до техніки олійного живопису. Накладення мазків плямами, що перекривають повністю або частково нижчі шари фарби, можливість на поверхні зображення досягати плавних тонових переходів становлять особливості гуаші, що відкривають широкий діапазон художніх прийомів. До повного висихання кожного шару не можна змінювати нахил планшета.

Гуаш меншою мірою, порівняно з аквареллю, зволожує і коробить папір; сильний нахил мольберта не створює незручностей у роботі з нею. Писати гуашшю можна і на картоні; папір все ж таки краще вибирати фактурний, наприклад, торшон – на нього краще лягає фарба. Пензлі застосовують, в основному, щетинні, плоскі. Як палітра використовують пластмасові палетки, блюдця, плоскі фасувальні піддони з пінопласту. Робоче місце для живопису гуашшю вимагає великих турбот у своїй підготовці; тим більше слід уважно поставитися до розміщення фарб, посуду для води, пензлів, палітри для забезпечення зручної роботи. Якщо робота виконується на папері, краще натягнути її на планшет.

Папір натягується на планшет 50 см × 50 см. Ці підготовчі роботи необхідно виконати до того, як приступите до роботи з гуашшю, оскільки папір

повинен встигнути висохнути. Планшет із натягнутим папером сохне строго у горизонтальному положенні. Виконувати її краще за денного освітлення.

Існує багато прийомів створення бездоганно забарвлених гуашшю поверхонь, основним секретом яких є забезпечення рівномірного висихання барвистого шару.

Перше – це техніка фарбування гуашшю великих поверхонь близька до малярської роботи з набором відповідних інструментів і пристосувань (широкий флейц, губка, валик, піддон для розкочування фарби), і дизайнеру не слід нехтувати досвідом цього ремесла. Поверхня картону або паперу, натягнутого на планшет, рівномірно зволожується губкою або пензлем. Поки вона підсихає, готова в достатній кількості барвиста суміш суміші рідкої сметани виливається на піддон; валик або губка просочуються фарбою і потім розкочуванням або тампонуванням фарба наноситься на поверхню, що зберігає внутрішню вологість, що забезпечує рівномірність висихання і відсутність білих плям. При достатньому досвіді володіння цією технікою фарбу можна наливати безпосередньо на поверхню, що фарбується, швидко розподіляючи її по всій площі (краще це робити валиком).

Також для рівномірного фарбування невеликих обмежених поверхонь їх контур, а також ділянки всередині них, що не підлягають фарбуванню, захищаються наклеюванням спеціального клейкої стрічки, яка після фарбування та висихання поверхні легко видаляється без пошкодження паперу. Для цих цілей може використовуватися стрічковий медичний пластир. При фарбуванні ділянок складнішої форми гумовим клеєм наклеюється прозора калька, яка обережно прорізається за необхідними контурами; потім калька з ділянок, що фарбуються, видаляється, а клей стирається (гумкою або пальцем). Фарба наноситься тампонуванням губкою, при цьому фарба готується густої консистенції, щоб не перезволожувати кальку та уникнути підтікання фарби під неї.

Є спосіб і без проклеювання контурів ділянок, простої конфігурації можна обійтися використанням масок – смуг ватману, що захищають поверхню

паперу за межами ділянки, що фарбується і переміщуються в міру фарбування його частин. До цього прийому також належать рекомендації мінімальної вологості матеріалів, якщо ділянка фарбування невелика. Маски потрібно добре притискати до поверхні, щоб не утворилися патьоки, і вчасно міняти розмоклі.

Забарвлення гуашшю невеликих фрагментів виконується пензлем з акуратним укладанням мазків. Кордони ділянок забарвлення можуть бути попередньо оконтурені рейсфедером, зарядженим фарбою, що застосовується, або тонким пензлем. Легке зволоження поверхні не зашкодить справі.

Крім наведених тут способів якісного фарбування гуашшю існують і інші: наприклад, фарбування аерографом, що вимагає своїх навичок, фарбування з тоновими переходами, імітаційне із зображенням фактури дерева, природного каменю, металу тощо. Допитливий експериментатор багато виграє, якщо представить у дизайн-проєкті оригінальну техніку фарбування.

Але ручна робота на папері може зайняти величезну кількість часу, з безліччю переробок.

Якщо робити цю роботу використовуючи комп'ютер, то основні моменти залишаються ідентичними, на відміну від порядку або варіантів виконання, яких може бути вже набагато більше. Пропоную розглянути далі кілька варіантів послідовності дій.

Можна створити натюрморт у векторному редакторі. Для цього потрібно відкрити векторний редактор **«CorelDraw»**, створити нове полотно, вибрати в меню **«Файл»** далі **«Створити»,** вибрати потрібний розмір (у цьому випадку це 50 см  $\times$  50 см). Фігури створюються за допомогою інструментів **«Прямокутник»**, **«Довільна фігура»**, **«Пряма лінія»** або інших. Куб, Призму та Піраміду можна створити інструментом **«Багатокутник»** (гаряча клавіша **«Y»**). Циліндр та інші складні фігури інструментом **«Стандартні фігури»**. Так само будь-які круглі об'єкти, такі як куля, конус та циліндр можна створити за допомогою інструмента **«Еліпс»** (гаряча клавіша **«F7»**) і добудувати їх за допомогою інструментів **«Вільна форма»** (гаряча клавіша **«F5»**), **«двокрапкова лінія»** та інших із цієї групи.

За допомогою групи інструментів з розділу **«Вільна форма»**, таких як **«двокрапкова лінія»**, **«крива Безьє»**, **«B-сплайн»** та **«ламана лінія»** можна створити практично будь-який об'єкт. Інструментом **«Створення форм»** можна редагувати, регулювати, додавати кути (вершини) та скруглювати кути. За допомогою цього інструменту можна ідеально підігнати фігури під потрібне положення.

Для додавання об'єму можна використовувати інструмент «**Витягнути**». Для фарбування фігури використовуємо інструмент «**Заливка**» далі «**Фонтанна заливка**» та далі вибираємо необхідні кольори, регулюючи відтінки та прозорість. Важливо зазначити, що використати інструмент **«заливка»** для об'єкта можна тільки в тому випадку, коли об'єкт має замкнутий контур.

Також можна застосувати прозорість до прозорих об'єктів. Коли для об'єкта застосовується прозорість, об'єкти, розташовані нижче його, стають частково видимими. Можна застосувати ефекти прозорості, використовуючи ті ж види заливок, що і для об'єктів: однорідну, градієнтну, з штрихуванням, текстурою або візерунками. За допомогою заливок та прозоростей та детальних їх налаштувань, можна домогтися цікавих кольорових ефектів, які будуть підкреслювати формотворчі основи об'єктів, що проєктуються.

Для полегшення завдання можна використовувати напрямні та сітки, а також використовувати прив'язки до них. Для цього у верхньому меню інтерфейсу програми потрібно вибрати **«Показати»** лінійки, сітки та напрямні, а також у меню **«Прив'язати до»** обрати необхідні нам показники (прив'язати до сітки, напрямних, тощо). Розташування об'єктів на полотні (аркуші) і так само їх розміри та кут зору (перспективу) можна змінювати шляхом маніпуляцій з масштабом та переміщенням.

Натюрморт також можна зробити із допомогою 3D редактора. Перспективні зображення порівняно з аксонометричними є найбільш наочними. Вони точно передають ті ж зорові враження, які може отримати спостерігач, розглядаючи об'єкт в реальних умовах. А 3D редактори вже

працюють з об'ємом та перспективою, а також вони охайні та неймовірно точні. Що особливо важливо в кресленнях промислового дизайну та архітектури. У 3D програмах дуже зручно будувати інтер'єри, екстер'єри та архітектурні будови, і це при тому, що в 3D редакторах вже виставлена правильна перспектива і є можливість розглянути спроєктовані об'єкти з усіх боків, та під будь-якими кутами. Також виставити освітлення, причому, таке яке потрібно, з одним або кількома джерелами світла, з правильно падаючими тінями, а не видумувати і малювати все це вручну. Для завдання потрібно спочатку намалювати ескіз натюрморту на папері, можна навіть пропустити цей етап якщо є виразне уявлення про розміщення предметів у підсумковій композиції. Будуємо натюрморт за допомогою 3D редактора, наприклад Blender, створюємо необхідні фігури. Далі розміщуємо ці фігури в потрібному просторі, виставляємо потрібне освітлення, застосовуємо потрібні кольоровофактурні текстури, виставляємо камеру в потрібне положення, рендеримо фінальну сцену. Опційно: застосовуємо фільтри та плагіни, якщо потрібно, робимо постобробку в растровому редакторі, наприклад в Adobe Photoshop.

Як бачимо варіантів може бути багато, як з використанням одного редактора, так і двох або навіть більше. Сучасний дизайнер повинен мати навички поводження з різними 2D і 3D пакетами графіки, знати та застосовувати різні підходи для виконання своїх проєктних рішень, і робити це автоматизовано.

#### **2 ПІДГОТОВКА ДО ДРУКУ**

Роботу виконану на комп'ютері за допомогою графічних редакторів, у більшості випадків, доведеться візуалізувати в реальний, фізичний світ на папері (або іншому матеріалі), тобто надрукувати. При розробці дизайну для друку, є цілий ряд речей, які необхідно враховувати. Потрібно заздалегідь поміркувати про сам дизайн, тип паперу, який буде використано, про вибір друкарні та витрати, пов'язані з проєктом.

Кожен дизайнер або цифровий художник зіткнеться з деякими труднощами при підготовці до друку. Тому що макет на екрані планшета або моніторі комп'ютера виглядатиме дещо інакше, ніж у реальному світі надрукованому на папері, полотні, пластиці або металі. Підготовлене для друку зображення може бути чорно-білим (тобто містити лише два кольори: білий і чорний), монохромним (тобто містити різні відтінки сірого кольору) і кольоровим. Наприклад, чорно-білі зображення або ті, що складаються з різних відтінків та градацій сірого, надрукуються практично на будь-якому принтері без відчутної різниці. Звичайно, якість самого принтера, його фарб і матеріалів, на яких буде відбуватися друк мають значення, але найбільш явні проблеми виникнуть з кольоровим друком. Іноді може вийти так, що при друку дизайнер отримає зовсім не те, що замислювалося. Про те, чому так відбувається і що є причинами таких відмінностей і піде мова.

Різнокольорове або кольорове зображення може бути в різній колірній моделі. Існують різні колірні режими. Зазвичай, типова колірна модель, у більшості графічних редакторів – це RGB, саме цей режим використовується екраном комп'ютера, вебсайтами, програмами та комп'ютерними іграми.

Розглянемо детальніше що взагалі таке колірна модель і що вона з себе представляє. Залежно від застосування були створені різні колірні моделі: аддитивні, субтрактивні та перцепційні. Колірна модель – це спосіб опису кольору за допомогою кількості характеристик. Під колірною моделлю зазвичай передбачають термін, який означає абстрактну модель опису перегляду кольорів у вигляді тризначних або чотиризначних чисел, званих колірними компонентами (а іноді – колірними координатами). Колірна модель використовується для опису випромінюваного та відбитого кольорів. Разом з методом інтерпретації цих даних безліч кольорів колірної моделі і визначає колірний простір. До аддитивних моделей належить колірна модель RGB, до субтрактивних моделей – модель СМУК, до перцепційних моделей належить модель HSB. Варто зазначити, що режим RGB базується на світлових променях, монітор світить, це можна сказати проєктор, найяскравіший колір – білий, коли

світла немає взагалі – ми бачимо чорний. У режимі СМУК ситуація зворотна, йде накладення фарб на білий лист, де білий це коли фарб немає взагалі, а чорний – найбільш густий і насичений колір. Простіше кажучи, режим СМУК будується на поглинанні світла, а RGB – випромінюванні.

Колірне охоплення палітри RGB набагато ширше, ніж на панелі СМУК. Тому деякі кольори, які можна побачити на моніторі, можна передати при друці лише приблизно. Навіть принтери, які використовують режим змішування RGB при друку, не можуть ідеально точно передати колір який ми бачимо на моніторі, але це зазвичай принтери A4 і A3 формату, бо широкоформатні принтери використовують режим СМУК.

Що означає режим RGB? **RGB** – це колірна модель, що складається з абревіатури англійських слів **Red**, **Green** і **Blue**, або **Червоний**, **Зелений** і **Синій** (рис. 1).

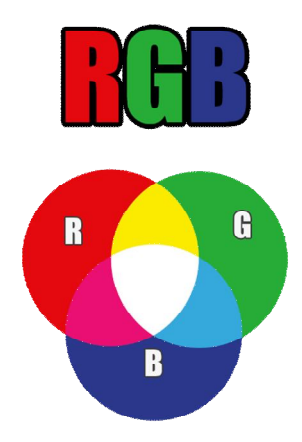

Рисунок 1 – Режим RGB

Це адитивна колірна модель (від англ. add – «додавати», в даному випадку додавати колір), що описує спосіб кодування кольору за допомогою трьох кольорів, які прийнято називати основними, ці ж кольори утворюють і всі проміжні. Адитивне змішування кольорів – метод синтезу кольору, заснований на складанні кольорів від випромінювальних об'єктів. Адитивне змішання відповідає змішанню променів світла. Вибір основних кольорів обумовлений особливостями фізіології сприйняття кольору сітківкою людського ока.

Служить для виведення зображення на екрани моніторів та інші електронні пристрої. Володіє великим колірним охопленням і насиченістю.

Колірна модель RGB передбачає, що вся палітра складається із точок світла. Це означає, що на папері неможливо точно передати колір у колірній моделі RGB, оскільки папір поглинає колір, а не випромінює як монітор. Вихідний колір можна отримати, якщо додати до незвітної, або спочатку, чорної поверхні, відсотки від кожного з ключових кольорів.

RGB колір виходить в результаті змішування червоного, синього і зеленого в різних пропорціях, що відповідає змішуванню фарб в традиційному ручному мистецтві. Всього з двох-трьох кольорів можна отримати зовсім інші кольори і масу різних відтінків. Основних кольорів у ньому тільки три: червоний, синій і жовтий. Інші відтінки отримуються шляхом змішування і називаються вторинними. Правила змішування та поєднування кольорів визначають науку колористики (кольорознавство). Наприклад, коричневий можна створити, просто змішавши зелений і червоний. Звичайно, що на практиці це складніше, але сучасні принтери відмінно знають, як комбінувати ці кольори, щоб вийшов потрібний колір. Але, як і говорилося раніше, далеко не всі принтери «розуміють» модель RGB.

Тепер подивимося на режим СМУК. **CMYK** – це абревіатура з англійських слів **Cyan**, **Magenta**, **Yellow** і **Key** color. Тобто основні кольори – це **Блакитний**, **Пурпуровий** і **Жовтий**, а «Key» означає **Чорний** (рис. 2).

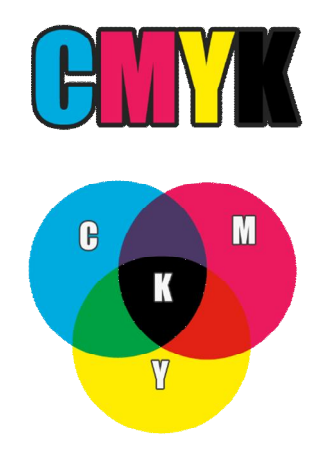

19 Рисунок 2 – Режим CMYK

Колірна модель CMYK – (від англ. слова subtract – «віднімати») це субтрактивний синтез кольору, при якому отримання кольору йде шляхом віднімання з спектрально-рівномірного білого світла окремих спектральних складових. Модель CMYK використовується в поліграфії для стандартного тріадного друку і в порівнянні з RGB моделлю володіє набагато меншим колірним охопленням і насиченістю. Папір та інші друковані матеріали – це поверхні, які відображають і поглинають світло, а не випромінюють його.

У CMYK додано додатковий чорний колір. Можна отримати чорний колір при змішанні трьох основних кольорів, але зазвичай замість чистого чорного вийде темний брудно-коричневий. Так само варто враховувати той факт, що при друку змішання відразу трьох кольорів заради отримання чорного дуже сильно зволожує папір і виникає ризик його пошкодити або зіпсувати. Саме тому в модель введено чорний колір для отримання темних відтінків та чорного кольору.

Основна відмінність зображення у режимі RGB від CMYK полягає в підході до змішування кольорів. Найголовніше, це те, що в RGB принтер використовує всього 3 кольори, а в CMYK – вже 4. Коли комбінуються всі кольори колірного режиму RGB, це червоний, зелений і синій в різних кількостях, то виходить білий колір, тобто найчистіша комбінація. У колірному режимі CMYK всі кольори є такими, що віднімаються, і чим більше кольорів стає разом, то темнішим буде підсумковий колір, поки не стане зовсім чорним.

Зазвичай при широкоформатному друці використовують чотири фарби: блакитну, пурпурну, жовту і чорну, що і становить палітру CMYK. Важливо пам'ятати, що колірне охоплення CMYK менше, ніж RGB, тому всі зображення, при підготовці макета на друк, потребують корекції та правильної конвертації в колірний простір CMYK. Особливо це стосується синього і зеленого кольору. Яскравого та отруйного зеленого або салатового під час друку в CMYK неможливо досягти, також з'являється великий вплив блакитного кольору на зелений, а сині кольори виходять більш бляклі і тьмяні.

Підготовка дизайну для друку здається простим заняттям, поки не стикається з вибором між RGB і CMYK. Знаючи ключові відмінності між ними і можливості принтера, на якому буде зроблено друк, можна з легкістю уникнути можливих проблем.

Тому працюючи у режимі RGB, а потім просто однією кнопкою перевести його в CMYK, часом буде недостатньо, іноді краще відразу працювати в режимі CMYK, якщо друк буде широкоформатним. Якщо ж друк буде на тканині або на малогабаритних принтерах, то з режимом RGB вони відмінно впораються.

Також важливо пам'ятати, що на колір при друку впливає ще багато факторів – якість і поверхня паперу (або іншого матеріалу), можливості друкарської машини та інші умови. Також варто враховувати, що при друку загальна палітра може стати набагато темнішою або навпаки, світлішою ніж на екрані монітора. Тому при об'ємному та важливому замовленні в поліграфії, спочатку краще зробити колірну пробу (роздрукувати пробний невеликий уривок із загального макета) та побачити колірні характеристики майбутнього друку.

#### **3 МАТЕРІАЛИ ТА ІНСТРУМЕНТИ ДЛЯ РОБОТИ**

Для повноцінного виконання навчальних завдань у традиційній, **ручній** графіці рекомендуємо використовувати якісні матеріали і відповідний набір інструментів, а саме:

а) планшети – 4 шт. розміром 50 см  $\times$  50 см;

б) папір – листовий ватман, торшон, папір з шорсткою поверхнею. Вибір паперу залежить від характеру завдання, тобто залежно від того який саме малюнок ви збираєтеся створювати. Для глянцевих поверхонь більш підходять гладкі сорти паперу, для моделювання деталей з яскраво вираженою фактурою, наприклад, шорсткі, зернисті;

в) альбом – формат А4 для виконання графічного пошуку варіантів вирішення завдання (композиції, ракурсу, тонових відносин тощо);

г) олівці:

1) 6В – такі олівці призначені для виконання товстих ліній і глибоких тіней. Олівець важко заточити до гострого кінчика, виконаний ним малюнок дуже складно стирається, натомість добре розмазується і піддається розтушовуванню;

2) 2В–4В – м'які олівці; вони прекрасно підходять для світлотіньового моделювання, розтушовування, тонової закладки великих поверхонь;

3) В – олівець на середині шкали твердості-м'якості. Його присутність в наборі для виконання технічного малюнка обов'язкова. Ним виконуються перші «підмальовчі» штрихи з подальшим опрацюванням м'якими олівцями (2В – 6В). Як найбільш твердий з м'яких олівців він використовується для промальовування деталей, фактури, виконання тонких ліній і штрихування в світлотіньових і рефлексних ділянках деталей;

4) 2Н ÷ 4Н – тверді і підвищеної твердості олівці. Такі піддаються дуже гострому заточенню і призначені для виконання тонких ліній, побудови контурів, креслень, викройок, а також моделювання світлих тонів на освітлених ділянках. Гострий кінчик зручний для точного обведення і опрацювання фактури деталей.

Важко переоцінити значення ретельно заточеного олівця з гострим кінчиком. Олівець повинен бути заточений у вигляді конуса. Заточувати олівці для роботи варто так, щоб графіт був довгим і тонким, і ним можна було проводити лінії різної товщини: тонкі – гострим кінцем, ширші – бічною поверхнею графіту. Для цього дерев'яну оправу олівця сточують на 25–30 мм і оголюють графіт на 8–10 мм. Притуплений графіт у процесі малювання знову заточують гострим ножем або дрібнозернистим наждачним папером. Сточеними більш ніж наполовину довжини олівцями малювати не слід. Довжина олівця для малювання повинна бути не менше як 10–12 см.

Розтушовування може здійснюватися з уживанням різних технік. Застосування тих чи інших матеріалів для створення однотонних тіньових ділянок зображення дозволяє швидше досягти бажаного результату:

– розтушовування шматочком тканини, замші. Для розтушовування можна використовувати будь-який клаптик, обернувши його навколо пальця;

– розтушовування папером (торшоном). Шорстка, щільно скручена трубочка з торшону є досить вдалим інструментом для розтушовування, можна використовувати як бічну, так і торцеву її поверхню;

– розтушовування ластиком – техніка розтушовування олівцевих ліній м'яким ластиком. Ця техніка добре застосовна на тіньових ділянках малюнка;

д) ластик – незамінний не тільки для усунення помилок, але й для того, щоб посилити виразність і фактурність окремих ділянок зображення на заключному етапі створення технічного малюнка. Прямокутний ластик слід розрізати ножем за діагоналлю так, щоб вийшов гострий кут. Ластик багатофункціональний інструмент. Його використовують для створення різних ефектів в поєднанні з різноманітними графічними матеріалами. Техніка роботи з ластиком дозволяє проводити тонкі чіткі лінії (стирання під лінійку), освітлювати певні області малюнка, додавати та збавляти контраст, виявляти текстуру предмета тощо;

е) металеві лінійки, лінійки – трикутники, транспортир, лекала, гнучкі лекала є необхідними інструментами під час роботи над технічним малюнком, особливо коли потрібна висока точність в умовах обмеженого часу:

1) лінійки (розміром 15 см, 30 см, 50 см) використовуються у таких випадках:

– при виконанні ідеально прямих ліній в разі коли їх безліч і вони паралельні;

– для уточнення перспективи в процесі роботи над композицією;

– для обмеження робочої області (лінійка задає рівну межу розтушовування, тощо);

– для вимірювання деталей що зображуються в малюнку. Деталі, які малюються в натурального величину, необхідно всебічно виміряти і розташувати у вибраній композиції, передавши їх розміри з максимальною точністю;

2) лекала, гнучкі лекала – використовуються для прискорення роботи над криволінійними поверхнями. Провести від руки плавну криву вельми складно, а підібравши лекало, або зігнувши гнучке лекало для повторення контурів округлих деталей виконати це значно легше і швидше. Так само лекала можна використовувати як трафарет для розтушовування і стирання ластиком;

3) транспортир – незамінний інструмент для побудови і вимірювання кутів;

ж) набір циркулів необхідний для креслення кіл, еліпсів, для лінійної розмітки деталей що повторюються і ще для безлічі інших задач;

и) ніж є традиційним інструментом для ідеального заточування олівця; а ще згодиться для зрізання готового малюнка з планшета;

к) точилка для олівців є зручною для прискорення процесу заточування олівців, але не більше того. Дійсно, вона не дозволяє ідеально заточувати олівець, часто ламає грифель, тому не є конче необхідною.

л) наждачний папір – невеликий шматок (розмір візитки) дрібнозернистого наждачного паперу дозволяє зробити дуже гострим олівець будь-якої твердості, а так є вельми зручним інструментом для підтримки олівців в «робочому» стані;

м) ножиці «прямі» – для підрізування паперу та ін.;

н) пензлик – для нанесення клею на планшет під час натягування паперу;

п) клей ПВА.

Використання даних інструментів дозволить оптимізувати, а часом і полегшити роботу, надавши можливість зосередиться на більш важливих аспектах виконання завдання, в першу чергу, на творчих.

Для виконання завдань на **комп'ютері** потрібно:

- 1) комп'ютер або ноутбук;
- 2) електричний струм або заряджена батарея;
- 3) операційна система (ОС) Windows, Mac OS, Linux або інша;
- 4) графічний редактор, наприклад, CorelDraw;
- 5) клавіатура і комп'ютерна миша. Опційно, графічний планшет;

6) принтер або широкоформатна друкарська машина.

#### **СПИСОК РЕКОМЕНДОВАНИХ ДЖЕРЕЛ**

1. Попович В. В. Технологія конструкційних матеріалів і матеріалознавство: підручник / В. В. Попович. – Львів: Світ, 2006. – 624 с.

2. Балабанов А. Н. Краткий справочник технолога-машиностроителя / А. Н. Балабанов. – М. : Издательство стандартов, 1992. – 464 с.

3. Лин М. Современный дизайн. Пошаговое руководство. Техника рисования / Майк В. Лин; пер. с англ. О. П. Бурмаковой. – М. : АСТ:Астрель,  $2010. - 199$  c.

4. Отт А. Курс промышленного дизайна. Эскиз. Воплощение. Презентация / А. Отт. – М. : Художественно-педагогическое издательство,  $2005. - 158$  c.

5. Додсон Б. Ключи к искусству рисунка / Б. Додсон. – Минск : Попурри, 1999. – 224 с.

6. Георгиевский О. Художественно-графическое оформление архитектурно-строительных чертежей: учебное пособие. / О. В. Георгиевский. – М. : Архитектура-С, 2004. – 80 с.

7. Сенин В. П. Школа рисунка карандашом / В. П. Сенин, О. В. Коваль. – Харьков, Белгород: Издательство Книжный клуб, 2010. – 112 с.

8. CorelDRAW. Оfficial Website / [Електронний ресурс] – Режим доступу: https://www.coreldraw.com/en/, вільний (дата звернення 25.11.2021).

9. Adobe®. Оfficial Website / [Електронний ресурс] – Режим доступу: https://www.adobe.com/, вільний (дата звернення 25.11.2021).

10. Кафедра «Д3D» Портал «Facebook» / [Електронний ресурс] – Режим доступу: https://www.facebook.com/s.vergunov/, вільний (дата звернення 25.11.2021).

# **ДОДАТОК А**

# **Приклади виконання завдання**

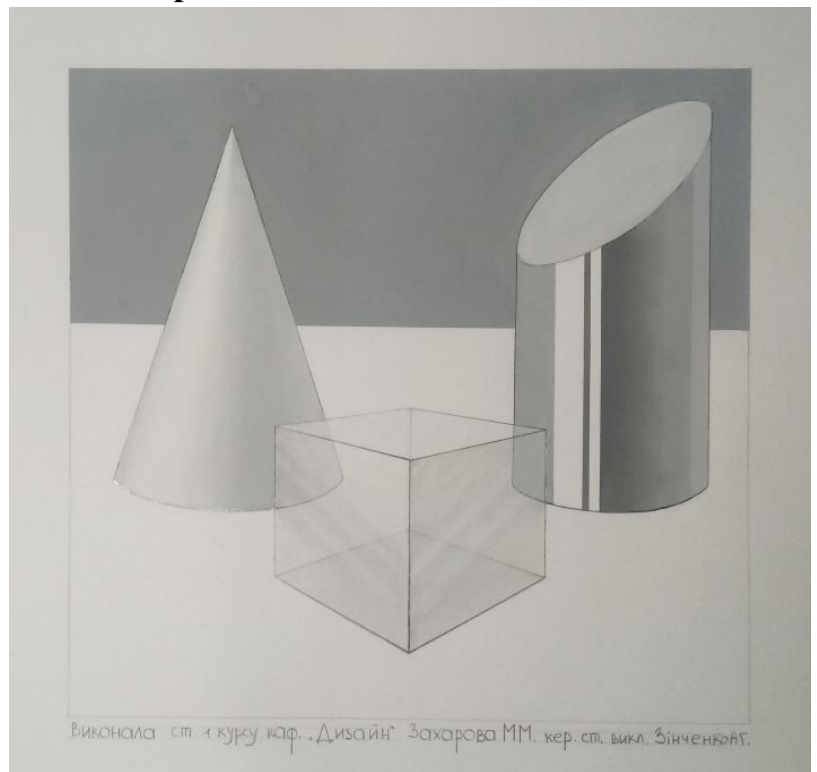

Рисунок А.1 – Натюрморт з геометричних фігур ручна графіка. Вик. Захарова Марія. Керівник: асистент А. Г. Зінченко 2021 р.

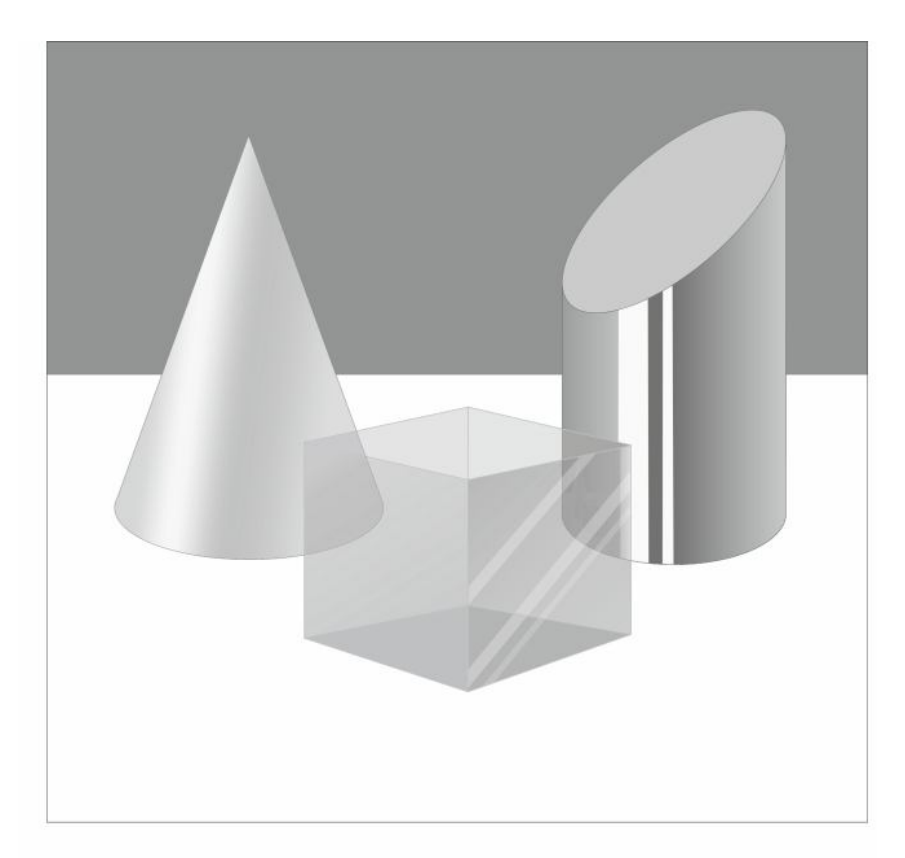

Рисунок А.2 – Натюрморт з геометричних фігур комп'ютерна графіка. Вик. Захарова Марія. Керівник: асистент А. Г. Зінченко 2021 р.

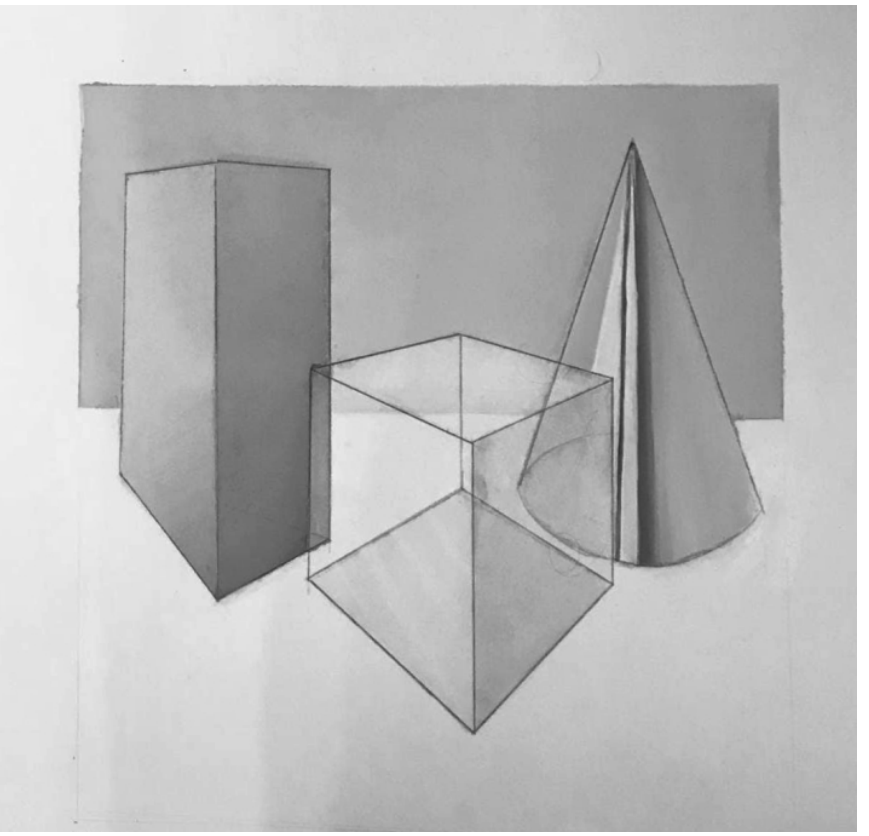

Рисунок А.3 – Натюрморт з геометричних фігур, ручна графіка. Вик. Комм Дарина. Керівник: асистент А. Г. Зінченко 2021 р.

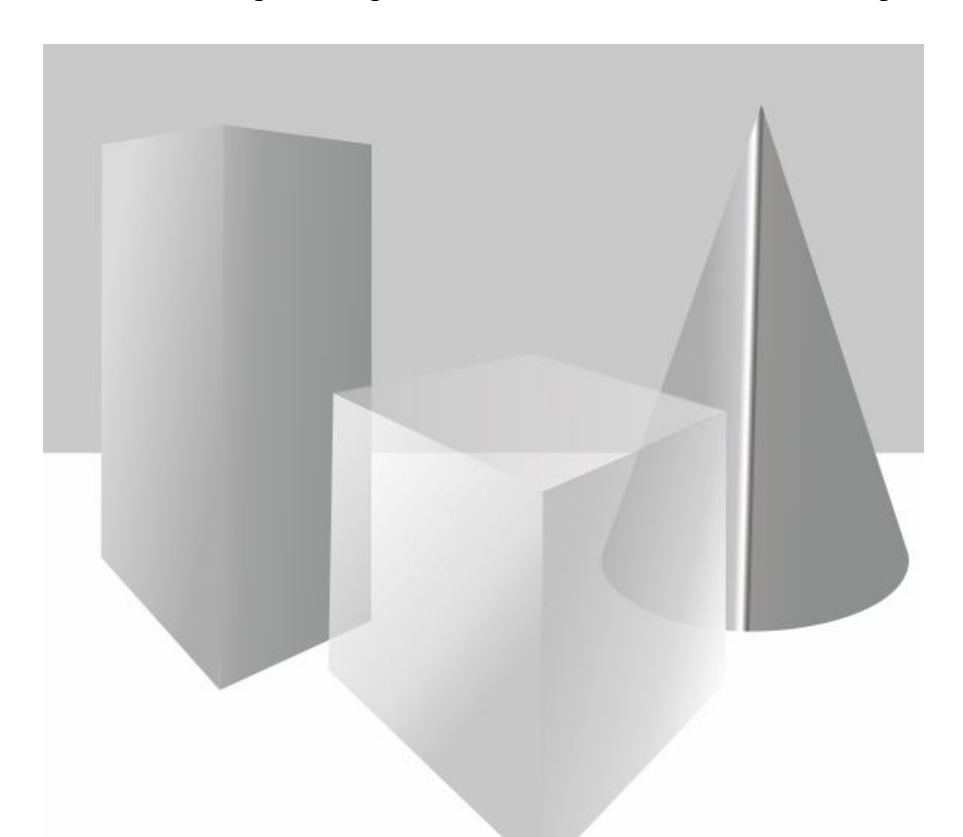

Рисунок А.4 – Натюрморт з геометричних фігур, комп'ютерна графіка. Вик. Комм Дарина. Керівник: асистент А. Г. Зінченко 2021 р.

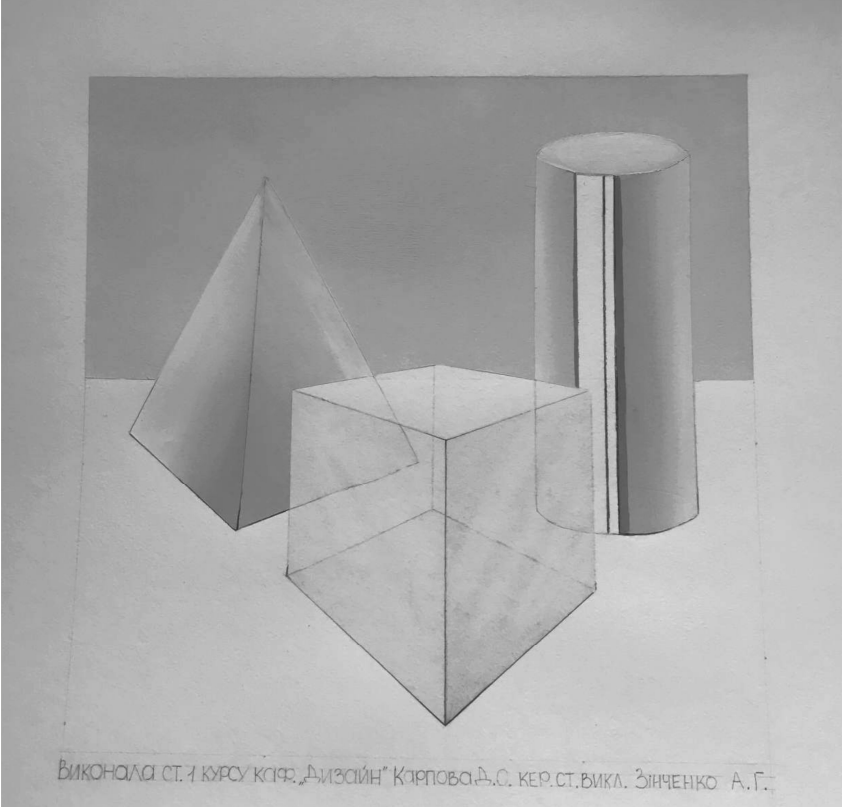

Рисунок А.5 – Натюрморт з геометричних фігур, ручна графіка. Вик. Карпова Дар'я. Керівник: асистент А. Г. Зінченко 2021 р.

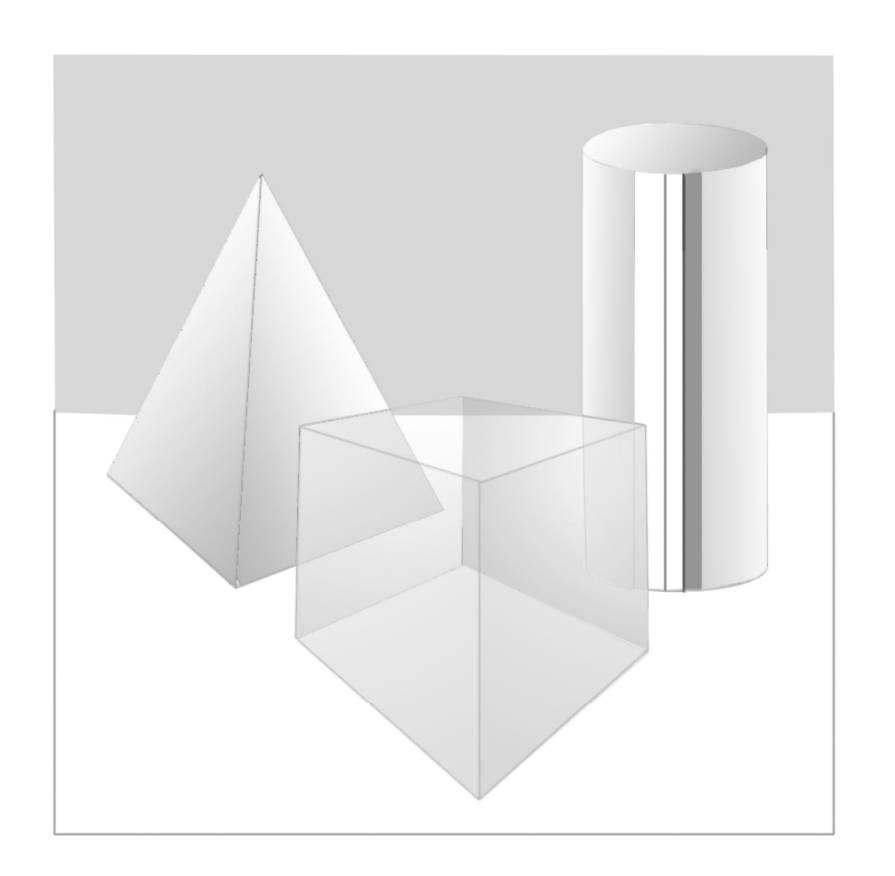

Рисунок А.6 – Натюрморт з геометричних фігур, комп'ютерна графіка. Вик. Карпова Дар'я. Керівник: асистент А. Г. Зінченко 2021 р.

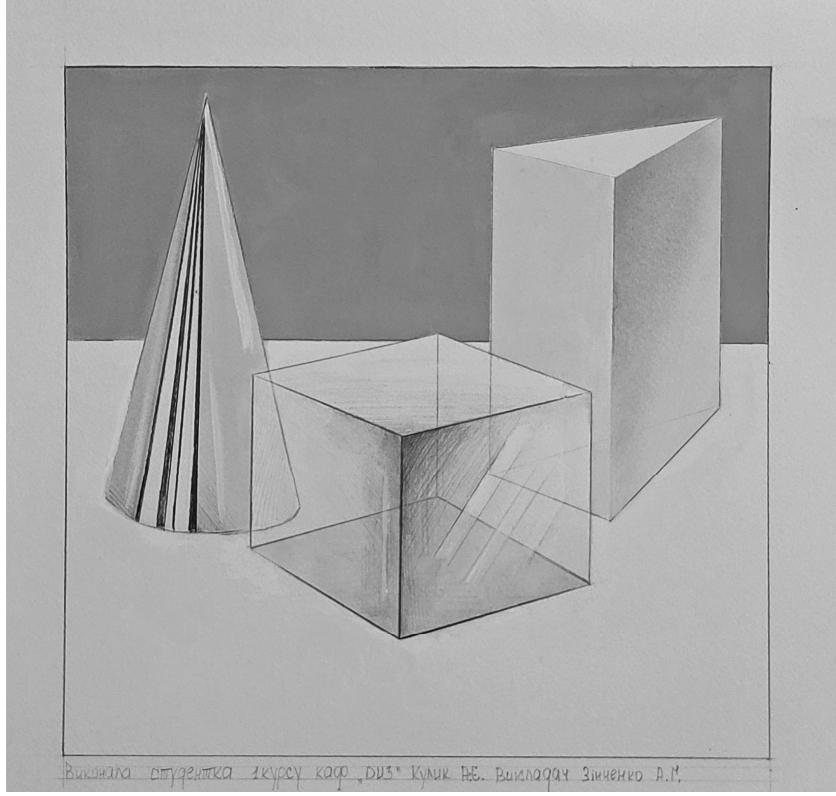

Рисунок А.7 – Натюрморт з геометричних фігур, ручна графіка. Вик. Кулик Анастасія. Керівник: асистент А. Г. Зінченко 2021 р.

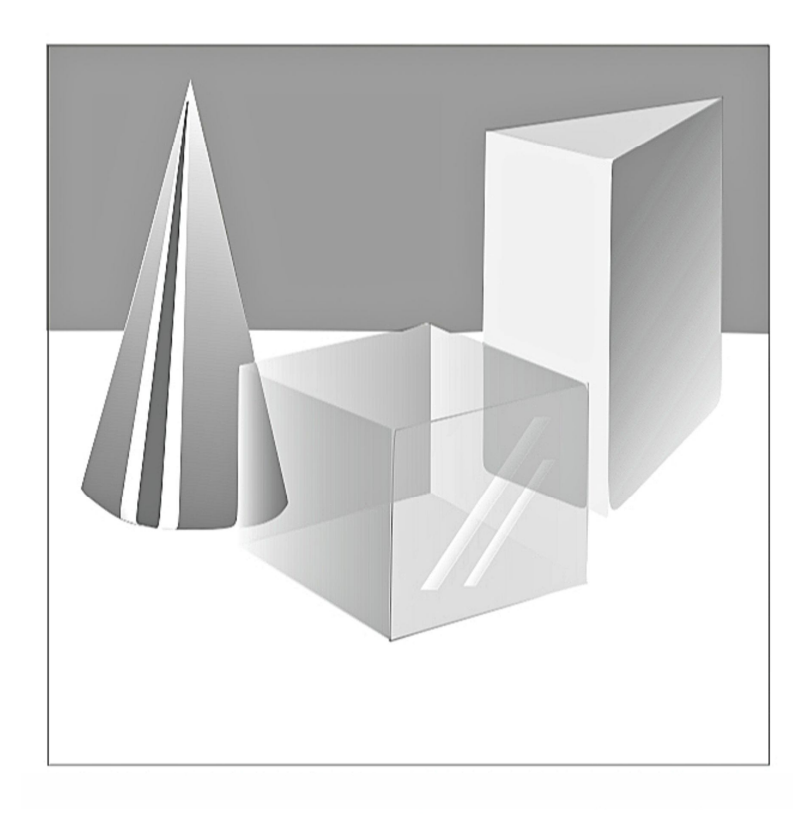

Рисунок А.8 – Натюрморт з геометричних фігур, комп'ютерна графіка. Вик. Кулик Анастасія. Керівник: асистент А. Г. Зінченко 2021 р.

*Виробничо-практичне видання*

## МЕТОДИЧНІ РЕКОМЕНДАЦІЇ

до проведення практичних занять та організації самостійної роботи з навчальної дисципліни

### **«ПРОЄКТНО-ГРАФІЧНЕ МОДЕЛЮВАННЯ»**

*(для здобувачів денної форми навчання першого (бакалаврського) рівня вищої освіти зі спеціальності 022 – Дизайн)* 

 Укладачі: **ЗІНЧЕНКО** Андрій Георгійович,  **ЗВЕНІГОРОДСЬКИЙ** Леонід Анатолійович,  **КОЛОМІЄЦЬ** Вікторія Олексіївна,  **МОРОЗЮК** Юрій Володимирович

Відповідальний за випуск *C. В. Вергунов*

За авторською редакцією

Комп'ютерний набір *А. Г. Зінченко*

Комп'ютерне верстання *І. В. Волосожарова*

План 2021, поз. 575 М.

Підп. до друку 03.12.2021. Формат  $60 \times 84/16$ . Електронне видання. Ум. друк. арк. 1,8.

Видавець і виготовлювач: Харківський національний університет міського господарства імені О. М. Бекетова, вул. Маршала Бажанова, 17, Харків, 61002. Електронна адреса: office@kname.edu.ua Свідоцтво суб'єкта видавничої справи: ДК № 5328 від 11.04.2017.